## **A modell-ellenőrzés gyakorlata SPIN modell-ellenőrző rendszer**

Gerard J. Holzmann – 1991-től a rendszer elérhető 2002-ben ACM Szoftver Rendszer Díj;

- ipari fejlesztésekben sikeres alkalmazás (pl. PathStar telefonközpont feldolgozó szoftver ellenőrzése, NASA űrkutatási projektekben missziókritikus szoftverek algoritmusainak ellenőrzése);
- konkurens rendszerek (kommunikációs protokollok) ellenőrzésére készült;

#### **Promela** (**Pro**cess **Me**ta **La**nguage)

- specifikációs nyelv véges állapotú rendszerek modellezésére;
- folyamatok közötti kommunikáció: szinkron (randevú) vagy aszinkron (pufferelt);
- folyamatok dinamikus létrehozása;
- szintaxisában a C programozási nyelvre hasonlít (pl. boole és aritmetikai operátorok szintaxisa, értékadás (=), egyenlőség tesztelése (==), változó és paraméter deklarációk, változók kezdeti értékadása, megjegyzések, utasítás blokkok { } között);
- nem-determinisztikus vezérlési szerkezetek;
- nem támogatja a számításokat;. nincsenek pl.:
	- karakter típus (karaktert byte típusú változóhoz lehet rendelni, nyomtatása %c specifikációval);
	- · lebegőpontos változók;
	- pointerek;
	- függvényhívások;
	- a kifejezések kiértékelésének mellékhatásai;

## Alap objektum típusok:

- processzusok (folyamatok, mindig globális);
- adat objektumok (pl. változók, lehet globális és lokális);
- üzenet csatornák ;

#### Processzusok

- létrehozás processzus típusok példányosításával;
- proctype: processzus típus kulcsszava, pl.

proctype *producer*()

- active [*darabszám*] proctype: processzus deklarálás és példányosítás, pl.

active [2] proctype producer ()

- run *név* : dinamikusan processzus példányosítás;
- init { }: kezdeti processzus, ha nincs active kulcsszóval deklarált processzus, pl.

init { print ("hello \n") }

- processzus törzse adat deklarációkból és egy vagy több utasításból áll;

- pl. proctype main()  $\{print("Hello world\n'')\}$ init  $\{$  run main()  $\}$
- processzus azonosító (pid): 0-254 közötti szám, kiosztás a létrehozás szerint növekvő sorrendben (első létrehozott processzusé 0);
- létrehozott processzus azonnal megkezdheti, de nem feltétlenül kezdi meg a futását;
- processzus terminál az utolsó utasítást követően;
- processzusok keletkezésükkel ellentétes sorrendben halhatnak meg (pid szám felszabadul);
- proctype deklarációban provided kulcsszó szerepel, a processzus csak akkor futhat, ha a provided után szereplő feltétel igaz;

run operátor

- run *név*() utasítás kifejezés, vagyis nem végrehajtódik, hanem kiértékelődik;
- kiértékelés mellékhatása: értéke a létrehozott folyamat pid-je, illetve hibát jelez, ha több folyamat már nem hozható létre (már 255 van);
- run kifejezések csak egyetlen run operátort tartalmazhatnak és más kifejezésekkel nem kombinálhatók;
	- pl. run P() & run Q(), !run R() hibásak;

## Adat objektumok

#### alap adattípusok függnek az operációs rendszertől és a C fordítótól;

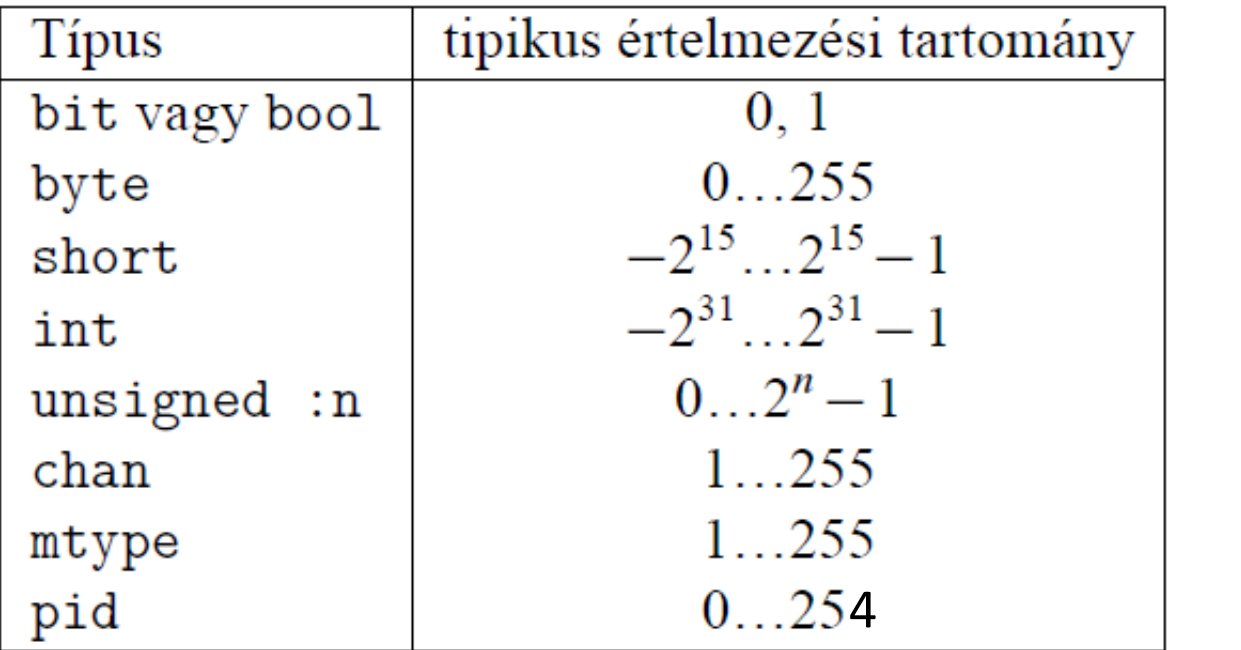

 $1 < n \leq 32$ 

5.1. táblázat. A SPIN alap adattípusai

bit és bool szinonímák (0, 1 vagy false, true);

chan, mtype, pid: bájt értékekkel reprezentált típusok;

- chan: csatornák megkülönböztetésére használható; csatorna mindig globális objektum, neve lehet lokális vagy globális változó;
- pl.: chan qcsat  $=$  [8] of (byte, int); /\*puffer mérete  $8*/$ chan pcsat  $=$  [0] of (byte, int); /\*randevú csatorna\*/
- mtype: szimbólumok használatát teszi lehetővé;
	- szimbolikus név kiíratás: %e-vel vagy printm függvénnyel;
	- $pl.:$  mtype  $=$  {red, yellow, green};

mtype light  $=$  green;

szimbolikus nevek alkalmazhatók szám helyett: pl.  $#$  define N 10;

#### tömbök

- pl. short b[4] = 6; /\*4 elemű tömb, elemek értéke 6 kezdetben\*/
- saját adatstruktúra definiálás typedef kulcsszóval; pl. typedef Record  $\{$  byte a = 3; short  $b$  }; Record r;
	- byte  $t[10] = 5$ ; init{ r.b = t[2] + r.a; printf("r.b=%d",r.b) }; /\* r.b =  $8*/$

## több dimenziós tömb

 pl. typedef tomb {short x[3]}; /\*egydimenziós tömb típus\*/ tomb y[5]; /\*5 db tomb típusú változóból álló tömb\*/ init  $\{y[2].x[3] = 4\};$ 

#### Operátorok *(*a C nyelvből öröklődnek)

- (), [] zárójelek, tömb zárójelpár (legmagasabb precedencia)
- !, ~, ++, -- tagadás, bitenkénti komplemens, 1-el növelés, ill. 1-el csökkentés (pl. a++)
- \*, /, % szorzás, osztás, maradék képzés
- +, összeadás, kivonás
- <<, >> bitenkénti balra, jobbra léptetés
- $\langle \langle -2, \rangle \rangle =$  relációk
- ==, !== egyenlő, nem egyenlő reláció
- &, ^, | bitenkénti és, kizáró vagy, megengedő vagy
- &&, II logikai és művelet és a logikai vagy művelet
- (-> :) feltételes kifejezés: (kif-> kif\_igaz : kif\_hamis)
- = értékadás (legalacsonyabb precedencia) (operátorok precedenciája a legmagasabbtól csökkenve)

#### Kezdeti értékadás**:**

- ha nincs kezdeti értékadás, a változó értéke 0;
	- pl. unsigned  $a: 3 = 5$ ; /\*3 biten tárol, kezdetben értéke 5\*/ short b[3] = 5; /\*a b tömb elemeinek értéke  $5*/$
- azonos típusok deklarációja összevonható; **pl.** byte a,  $b[2] = 1$ ,  $c = 3$ ;
- kifejezéseket int típusú egész számokra értékeli ki;
- értékadáskor és üzenetátadáskor a célváltozó típusára konvertálás (csonkolás) megy végbe, a kifejezés teljes kiértékelése után;
- *- s*zimulátor figyelmeztet a lehetséges információvesztésre;

### Előre definiált változók

- else **:** értéke igaz, ha a processzusnak nincs végrehajtható utasítása;
- timeout : értéke igaz, ha a modellnek (rendszernek) nincs végrehajtható utasítása;
- \_ **:** csak írható változó, nem tárolja az értéket, üzenet fogadásnál lehet hasznos;
- \_pid : a processzus azonosítóját adja vissza;
- \_nr\_pr : az aktív processzusok száma;
- np\_ : igaz, ha a modell nincs *progress* (előrehaladási) állapotban;
- \_last : az utoljára végrehajtott processzus azonosítója;
- STIND : előre definiált csatorna (csak szimulációs módban);

```
példa:
active [2] proctype szia()
\{ printf("Az azonosítóm: %d\n", _pid)}
másként
proctype you_run(byte x)
\{ printf("x = \frac{0}{d}, pid = \frac{0}{d}", x, _pid)}
init \{ pid p0, p1;
p0 = run yourun(0);
p_1 = \text{run you} run(1);
printf("pids: %d and %d\n", p0, p1)}
```
## Üzenet csatornák

deklaráció:

chan *csat* =  $[m\acute{e}ret]$  of  $\{komp1, \ldots, kompi\};$ 

- $-$  aszinkron: méret  $\neq 0$
- szinkron: méret = 0
- üzenetküldés:

csat ! kif1,…, kifi;

- kifejezések értékei a csatorna definíciójában megadott típusokra konvertálódnak;
- végrehajtható, ha van hely a pufferben, egyébként blokkol;

üzenet fogadás:

csat ? var1,…, vari;

- végrehajtható, ha nem üres a csat nevű csatorna;
- legrégebbi üzenet kerül a változókba;
- ha konstans szerepel változó helyett, akkor csak az adott helyen megadott konstans értéket tartalmazó üzenet olvasható, egyébként blokkol az utasítás;
- eval (var) kifejezést kell írni, ha a var változó értékét használjuk konstansként;

rövidítés*:*

csat ! kif1 (kif2,…, kifi );  $\textit{csat}$ ? var1 $(\textit{var2}, \ldots, \textit{vari})$ ; (általában kifl és varl az üzenet típusát jelölő konstans)

- szinkron csatorna esetén a küldés és fogadás egyszerre megy végbe, az üzenet nem tárolódik;
- . küldő / fogadó blokkol, amíg egy az üzenetet fogadni/ küldeni képes párt nem talál;

példa:

```
 mtype {ker, kuld};
chan csat = [8] of \{mtype, int\}; int valasz;
 active proctype P() {
 csat ! ker(0);
 csat ? kuld(valasz); }
```
#### egyéb csatorna műveletek:

- len  $(q)$  értéke a  $q$ -ban levő üzenetek száma
- empty  $(q)$  értéke igaz, ha q üres
- nempty  $(q)$  értéke igaz, ha q nem üres
- $-$  full  $(q)$  értéke igaz, ha q tele van
- nfull  $(q)$  értéke igaz, ha van szabad hely  $q$ -ban
- rendezett küldés:

 $q!!$  n, m, p

ha  $q$ -ban az üzenetek rendezettek elsőként  $n$ , majd  $m$  és végül <sup>p</sup> értéke (üzenet komponensek sorrendje) szerint, akkor az új üzenet a legelső nála nagyobb értékeket tartalmazó üzenet elé kerül;

példa: (fel\_rend\_ch1.pml) init {chan  $q = [3]$  of {int}; int x; q!! 5; q!! 2; q?  $x \rightarrow$  printf ("%d\n", x); q?  $x \rightarrow$  printf ("%d\n", x);} (elsőként a 2 majd az 5 érték kerül kiírásra) közvetlen fogadás:

#### csat ?? n, m, <sup>p</sup>

- a csat csatorna bármelyik üzenete kiolvasható vele (nem feltétlenül az első), ha a konstansok által meghatározott feltételeket teljesíti;
- ha *n*, *m* és p között nincsenek konstansok, akkor alkalmazása felesleges (ugyanaz mint a normál fogadó utasításnak);
- mindig a legelső, a feltételeknek eleget tevő üzenetet olvassa ki, ami nem biztos, hogy a csatorna fejénél van;
- a normál, a rendezett küldés, és a közvetlen fogadás utasítások egymással szabadon kombinálhatók;

egyéb csatorna utasítások

csat ?  $[n, m, p]$ 

- mellékhatás mentes Boole-kifejezés;
- értéke igaz, ha *csat* ? *n*, *m*, *p* végrehajtható;
- kiértékelése nem változtatja meg csatcsatornát;
- a változók nem veszik fel az üzenet értékét;

 $\epsilon$ sat ?  $\leq$ n, m, p $>$ 

- ugyanaz, mint *csat* ? *n, m, p*, vagyis a változók felveszik az üzenet értékét, ha az utasítás végrehajtható, de
- az üzenet nem törlődik a csatornából, csat változatlan marad (észrevétlenül megnézhető a legrégebbi üzenetet a csat csatornában);

## Alap utasítástípusok

- értékadás pl.  $x++$ ,  $x--$ ,  $x = x+1$ ,  $x = run P()$  ( $b = a++$  hibás)
- nyomtatás pl. printf (" $x=y_0d\langle n''\rangle$ , x), printm (x)
- kifejezések pl. x, l, run P(), else, timeout, true, skip, akkor hajthatók végre, ha az értékük igaz (nem 0);
- assertion: assert (*kifejezés*) mindig végrehajtható, a kifejezés szimulációkor kiértékelődik, ha az érték igaz, akkor az adott processzusban az ezt követő utasítás lesz a következő végrehajtható, egyébként hibaüzenettel fejeződik be; pl. init {assert(false)} a program hibaüzenettel befejeződik
- üzenetküldés végrehajtható, ha a célcsatorna nincs tele;
- üzenetfogadás végrehajtható, ha nem üres a csatorna és az első üzenet a konstansoknak megfelelő értéket tartalmaz;

## Összetett utasítások

Ezekkel lehet szabályozni a végrehajtás sorrendjét, normál esetben az utasítások egymás után hajtódnak végre kivéve a goto-t de az igazából nem önálló utasítás, csak a következő vezérlési pontot jelzi, mint a break.

#### nem-determinisztikus választás if the contract of the contract of the contract of the contract of the contract of the contract of the contract of the contract of the contract of the contract of the contract of the contract of the contract of the contrac

 $\therefore$ őrfeltétel $_1$  - $>$  ut $_{11}$ ; ut $_{12}$ ;...  $\ldots$ őrfeltétel $_2$  - $>$  ut $_{21}$ ; ut $_{22}$ ;... …

$$
\therefore \text{őrfeltétel}_n \rightarrow \text{ut}_{n1}; \text{ ut}_{n2}; \dots
$$
fi

- végrehajtható, ha van igaz értékű őrfeltétel;
- ha több igaz értékű őrfeltétel is van, akkor nem-deter minisztikusan választ;
- ha egy igaz értékű őrfeltétel sincs, az utasítás blokkol;
- őrfeltétel bármilyen alap- vagy összetett utasítás lehet;
- else őrfeltétel akkor igaz, ha a többi őrfeltétel értéke hamis;
- őrfeltételt követő utasítás sorozat lehet üres is, ekkor az őrfeltétel igaz értéke esetén kilép az if utasításból;
- skip, true és 1 értéke mindig igaz;

```
példa: (fel max.pml)
active proctype P() {
int a = 5, b = 5, max, branch;
if
\ldots a \geq b -> max = a; branch = 1\therefore b >= a = max = b; branch = 2
fi;
printf("szamok: %d és %d max: %d ag: %d\n", a, b, max, branch)}
```
#### ciklikus nem-determinisztikus választás

do

od and a strong of the strong of the strong strong strong strong strong strong strong strong strong strong str

::*őrfeltétel<sub>\</sub> -> ut<sub>\\</sub>; ut<sub>\2</sub>;...*  $\ldots$ őrfeltétel $_2$  - $>$  ut $_{21}$ ; ut $_{22}$ ;... …

 $\therefore$ őrfeltétel $_{\sf n}$  - $>$   $\mathsf{\it ut}_{\sf n}$ ;  $\mathsf{\it ut}_{\sf n}$  $\ldots$ 

- végtelen sokszor ismétlődik, egy menet olyan, mint az if .. fi utasítás ;
- csak break vagy goto utasítással lehet kilépni belőle;
- a break utasítás a ciklus utáni utasításra ugrik;
- őrfeltétel bármilyen alap- vagy összetett utasítás lehet;

```
példa: x és y legnagyobb közös osztója (fel_lnk.pml)
active proctype P() {
 int x = 15, y = 20;
 int a = x, b = y;
  do
  :: a > b >> a = a - b:: b > a - b = b - a\therefore a == b \Rightarrow break
  od;
 printf("szamok: %d és %d lnk: %d\n", x, y, a)}
```

```
Nincs ciklus számlálóval. 
példa: első N szám összege (fel_szamokosszege.pml)
\# define N 10
active proctype P() {
 int sum = 0; byte i = 1;
  do
 :: i > N > break
 \therefore else -> sum = sum + i; i++ od;
 printf("elsö %d szám összege: %d\n", N, sum)}
```

```
chan request = [4] of {byte};
chan reply = [4] of {byte, byte};
active [2] proctype Server() 
{
byte client;
do
:: request ? client ->
  printf ("Client %d processed by server
         \%d\n", client, pid);
   reply ! _pid, client
od
}
                                                  active [4] proctype Client() 
                                                  {
                                                   byte server;
                                                   request ! _pid;
                                                   reply ?? server, eval(_pid);
                                                   printf("Reply received from 
                                                   server \%d by client \%d\n\pi,
                                                    server, _pid)
                                                   }
példa: szerver és kliens közötti kommunikáció (Fel_13_ch2.pml)
```
megszakíthatatlan utasítás (atomic)

atomic {  $\emph{''}$  or feltétel ->  $\emph{wt}_{\textrm{l}}$ ;  $\emph{wt}_{\textrm{2}}$ ; ...;  $\emph{wt}_{\textrm{n}}$  }

- akkor hajtható végre, ha az őrfeltétel igaz;
- amíg az összes utasítás végre nem hajtódik más folyamat nem léphet;
- bármely utasítás lehet őrfeltétel;
- lehetnek benne nem-determinisztikus utasítások;
- ha valamelyik belső utasítása blokkol, akkor a vezérlést megkaphatja más folyamat, ha közben a blokkolás megszűnik, akkor (nem feltétlenül azonnal) megszakítás nélkül folytatódik a blokk;

## példa:

- változók értékének cseréje: atomic  $\{ \text{tmp} = \text{b}, \text{b} = \text{a}, \text{a} = \text{tmp} \};$
- két folyamat elindítása egyszerre: init { atomic { run A(1,2); run B(3,4) } };
- felesleges használat:

nfull(qname) -> qname!msg0 vagy qname?[msg0] -> qname?msg0 ; utasítások nem biztos, hogy nem blokkolnak, mert más folyamat telítheti közben a csatornát, vagy ellophatja az üzenetet;

 pl. atomic { qname?[msg0] -> qname?msg0 } felesleges, mert qname?msg0 hatása ugyanaz;

```
példa: (Provided.pml)
byte n = 0;
bool interrupt = false;
                       ;<br>;
proctype Compute() provided (!interrupt) {n = n + 1}proctype Interrupt() \{byte temp;
            ;<br>;
 interrupt = true;;<br>;
 temp = n + 1;n = temp;;<br>;
interrupt = falseinit { atomic {run Interrupt(); run Compute()}
_{n_{r}} = 1);assert (n == 2)}
```
#### determinisztikus lépések

d\_step { őrfeltétel -> ut 1 ; ut 2 ; ...; ut n }

- ugyanaz, mint az atomic {…}, de determinisztikusnak kell lennie;
- biztosan megszakítás nélkül hajtódik végre;
- nem lehetnek az őrfeltételen kívül blokkoló utasításai;
- tilos bele vagy belőle goto-val be- vagy kiugrani;
- lehetnek benne nem-determinisztikus utasítások, de ha nem-determinisztikusság áll elő, akkor ezt fix módon oldja fel a rendszer, pl. mindig a legelső lehetőséget választja (a választás módja nem ismert);

## menekülő utasítás sorozat (escape sequences)

- $\{P\}$  unless  $\{Q\}$ , ahol Pés Qutasítás sorozatok
- kivételkezelést lehet vele megvalósítani;
- a rendszer elkezdi <sup>P</sup> utasításait végrehajtani,
- minden P-beli utasítás végrehajtása előtt ellenőrzi a <sup>Q</sup> őrfeltételt (annak az első utasítását), hogy igaz-e
	- $\cdot$  ha igaz, akkor Ptovábbi része helyett  $Q$ t hajtja végre
	- $\cdot$  ha  $\varrho$ őrfeltétel P egész futása alatt hamis, akkor  $\varrho$ egyáltalán nem hajtódik végre.

példa: 0-val való osztás elkerülése az unless alkalmazásával active proctype divide() {

int  $n = 1$ ;

end: do

}

```
:: { ch? n;
    printf("%d\n", 100/ n}
    unless \{n == 0 \geq \text{print}("attention] to divide by zero\{n''\} od
```
# ugró utasítás

goto *label* 

- hatására a következő végrehajtható utasítás a label címkéjű utasítása a folyamatnak ;

Címkék

- bármely utasítás elé írható (egy vagy több) címke;
- a folyamattípuson belül egyedieknek kell lenniük;
- az utasításokból a folyamat automatájának átmenetei lesznek, így az utasítás elé írt címke, azt az állapotot jelöli, ahonnan az átmenet kiindul;
- ciklusnál az elágazás előtti állapotot lehet megjelölni, vagyis a do utasítás elé lehet tenni a címkét (őrfeltétel elé nem);

## **Helyességi kritériumok megadása** állapot tulajdonság:

- alapfeltételezések (basic assertions)
- végállapot-címkék (end-state labels)

## út tulajdonság:

- előrehaladási címkék (progress-state labels)
- elfogadási címkék (accept-state labels)
- soha-állítások (never claims) (ezek automatikusan generálhatók LTL formulákból)
- út-feltételezések (trace assertions)

- helyességi ellenőrzés címke típusok: end… kezdetű *végállapot-címkék* progress… kezdetű *előrehaladási címkék* accept… kezdetű *elfogadási címkék*

végállapot-címkék

end $[a-zA-ZO-9]$   $*:$  utasítás

- a *rendszer végállapothoz ér*, ha már nincs végrehajtható utasítása egyik folyamatnak sem (mindegyik véget ért vagy blokkolt);
- alapértelmezés szerint a rendszernek csak azok a *végállapotai megengedettek*, melyben minden folyamat befejeződött (elérte a záró kapcsos zárójelet), különben *holtpont* (deadlock) állt elő;

- a végállapot címkékkel megadhatjuk, hogy mely állapotban való várakozás megengedett, azaz nem okoz holtpontot;

```
példa: Dijkstra algoritmusa (fel_dijkstra.pml)
mtype \{ p, v \};chan sema = [0] of \{ mtype \};active [3] proctype user()
\{sema?p; /* enter */critical: skip; /* leave */
sema!v}
active proctype Dijkstra()
\{ byte count = 1; do
 \cdot: (count == 1) -> 1 end: sema!p; count = 0:: (count == 0) -> sema?v; count = 1 od }
```
#### előrehaladási címkék

progress[a-zA-Z0-9\_]\*: utasítás

- azt jelzi, hogy az áltata jelölt állapotban előrehaladás történt (pl. belépett a kritikus állapotba);
- azt nézi, hogy van-e olyan ciklusa a rendszernek, melyben sohasem történik előrehaladás, vagyis egész futás alatt csak véges sokszor (a ciklusba lépés előtt);
- non-progress módban ciklusok keresése,mikor egy nem kívánatos esemény rendelkezik progress címkével;

### példa: Dijkstra algoritmus progress címkével

```
mtype \{ p, v \};chan sema = [0] of \{ mtype \};active proctype user_1(){do
:: sema?p; /* enter */ progress_1: skip; /* leave*/
   sema!v
od}
active proctype user2(){do}:: sema?p; /* enter */ critical: skip; /* leave*/
   sema!v
od}
```

```
active proctype Dijkstra()
\{ byte count = 1; do
 \cdot: (count == 1) -> sema!p;
count = 0\cdot: (count == 0) -> sema?v;
count = 1 od }
```
#### elfogadási címkék

```
 accept[a-zA-Z0-9_]*: utasítás
```
- az előrehaladási címkék ,,szimmetrikus párja";
- vizsgálja, hogy van-e olyan ciklusa a rendszernek, melyben végtelen sokszor halad át elfogadási címkével jelölt állapoton (vagy végtelen sokáig ilyen állapotban tartózkodik);
- ilyen ,,rossz" vagy csak számunkra érdekes ciklusok létezése kérdezhető;

```
példa: (fel_accept.pml)
byte x = 2;
active proctype A()
{d_0}\cdot : x = 3 - x od}
active proctype B()
{do}\cdot \cdot : x = 3 - x; accept: skip
  od}
(verifikálás acceptance módban)
```
## Beillesztett definíció

példa:

inline request (x, y, z) { atomic {  $x == y -> x = z$ ; who = \_pid }} ... request(turn,  $P, N$ );...

- minden hívásnál a beillesztett definíció törzse a paraméterek kért értékeivel a hívás helyére helyettesítődik még a fordítás megkezdése előtt; pl. a request(turn, P, N) helyére az alábbi kerül atomic  $\{$  turn  $== P -$  turn  $= N$ ; who  $= \underline{\hspace{2pt}}$  pid  $\}$ 

#### **Fair ciklusok**

#### Gyenge fair tulajdonság:

Ha egy folyamat egy olyan utasításánál áll, amely végtelen sokáig (megszakítás nélkül) végrehajtható, akkor azt az utasítást a folyamat előbb utóbb végre is tudja hajtani.

Erős fair tulajdonság:

Ha egy folyamat egy olyan utasításánál áll, amely végtelen sokszor (esetleg megszakításokkal) végrehajtható, akkor azt az utasítást a folyamat előbb utóbb végre is tudja hajtani.

A SPIN közvetlenül csak a gyenge fair tulajdonságot támogatja, az erős fair tulajdonság soha-állításokkal valósítható meg.

#### **Soha-állítások**

- soha-állítások speciális folyamatok, csak kifejezéseket és vezérlő utasításokat tartalmaznak;
- automatákat definiálnak, mint a többi folyamat, de nem változtathatják meg a rendszer állapotát, hanem lépésenként megfigyelik (ellenőrzik) azt;
- a rendszer minden lépése előtt a soha állítások egyegy lépése hajtódik végre (felváltva léphetnek, de ha a rendszer működése véget ért a soha állítás még lépegethet;
- minden modellben csak egy soha-állítás szerepelhet;
- az ellenőrzés azt jelenti, hogy keresi a rendszernek olyan végrehajtási sorozatait, melyek a soha állításban megfogalmazott tulajdonságot teljesítik;
- ezekre a SPIN hibát jelez;
- soha-állítással pontosan az általa lehetetlennek definiált működés kereshető, vagyis hiba, ha a soha állítás véget ér (azaz eléri a záró kapcsos zárójelet) vagy elfogadó állapotot is tartalmazó végtelen ciklusba jut;
- soha-állítás nem blokkol, ha nem tud lépni, akkor nincs hibás működés, a rendszer ezen a végrehajtási ágon nem keres tovább hibát, hanem másik ágat próbál;

példa: soha-állítások (biztonságos és élőségi tulajdonságokra)

```
never \{ \quad \rangle^* !([] mutex) ^*/T0_init:
  if
  :: (! ((mutes))) -> goto accept\_all:: (1) \ge goto TO_init
  fi;
accept_all: skip
}
```

```
never \{ \frac{1}{2} \mid (->\csc p)^* \midaccept_init:
T0_init:
   if
   :: (! ((csp))) - > goto TO init
   fi;
}
```
### **LTL formulák**

 - formula lehet egy kifejezést jelölő szimbolikus név (kisbetűvel kezdődő);

példa:

- $-$  #define p (a  $>$  b) : p értéke igaz, ha a zárójelben levő kifejezés értéke igaz;
- $-$  #define q (root $\omega$  label) : értéke igaz, ha a root folyamat következő végrehajtható utasítása a label címkéjű utasítás;
- #define p (len(q) < 5) : értéke igaz, ha a q csatornában 5 nél kevesebb üzenet van;

## Operátorok:

- *egyváltozós operátorok*:
	- [] : always (a G jelölés helyett)
	- <> : eventually (a F jelölés helyett)
	- ! : not (negáció)
	- X : next
- *kétváltozós operátorok*:
	- U : until
	- V : release (az until duálisa vagyis p V q  $\equiv$ !(!p U !q)
	- && : and (és)
	- $||$  : or (vagy)
	- -> : implikáció
	- <-> : ekvivalencia

(operátorok jele helyett az angol név is használható)

példa**:** tulajdonság formális megadása

**k**: közelít **v**: áthalad, **s**: sorompó leengedve

- ha egy vonat áthaladt a sorompót fel fogják emelni:  **[ ]** ( ( **v U** !**v** ) -> ( **<>** ( !**v** && !**s** ) ) )
- a sorompó sosem maradhat örökké lezárva: ! (**<> [ ] s** ) = **[ ] <>** !**s**
- minden vonat folyamatosan közelít az áthaladás kezdetéig:

 **[ ]** ( ( **k** -> ( **k U v**) )

• minden közelítő vonat át is halad a kereszteződésen, még mielőtt a következő vonat közelítene:

 **[ ]** ( **k** -> [ ( **k** && !**v** ) **U** ( **v** && ( (**v** && !**k**) **U** !**v** ) ) ] )

# **A modell-ellenőrzés gyakorlata UPPAAL**

**Upp**salai Egyetem + **Aal**borgi Egyetem közös fejlesztése; 1995. első verzió megjelenése; részei:

- grafikus modellt leíró eszköz (*System editor*)
- szimulátor (*Simulator*)
- modell-ellenőrző (*Verifier*)
- ingyenesen letölthető: <http://www.uppaal.org/>
- [Uppaal](http://www.inf.u-szeged.hu/~zlnemeth/verifikacio/uppal_bemu.html) [rövid bemutatása](http://www.inf.u-szeged.hu/~zlnemeth/verifikacio/uppal_bemu.html)

#### **Modell megadása**

kiterjesztett időzített automata hálózat ;

- -*kiterjesztett* szó arra utal, hogy korlátos egész értékű változók is használhatók;
- *időzített* arra utal, hogy az automatákban valós idejű órák alkalmazhatók (újraindíthatók, tesztelhetők);
- több *automata* alkothat *hálózatot*, melyek csatornákon keresztül szinkronizálnak (üzenet! címkéjű (küldő) átmenet csak egy üzenet? (fogadó) átmenettel egyszerre hajtható végre);

### Modell elemei:

- Globális és lokális deklarációk (C nyelvhez hasonlóak)
- konstansok pl. *const* int a=1;
- változók pl. int a; értékkészlet [-32768, 32767]
- korlátozott egész értékű változók pl. int [0, 100] b=5;
- csatornák pl. *chan* d; d? és d! használható szinkronizációhoz
- órák pl. *clock* x, y;
- tömbök pl. bool b[8], c[4];
- rekordok pl. *struct* {int a; bool b} s1={2, true};
- felhasználói típusok pl. *typedef struct* { int a; bool b; clock c} S;
- skalárok pl. *typedef scalar*[3] set; set s; int a[set] (a tömb, set típus elemeivel indexelhető)
- Sablonok (*template*):
- processzus típusok megadása;
- minden sablonnak van neve;
- rendelkezhet lokális deklarációkkal;
- paraméterezhetők;
- paraméterátadás történhet:
	- a konkrét paraméter megadásával (ekkor érték szerint (*call by value*), vagy
	- a formális paraméter azonosítója előtti *&* jel használata esetén hivatkozás szerinti (*call by reference*);
	- óra, csatorna, tömb csak hivatkozás szerinti paraméter lehet;
- időzített automata (processzus típus) megadásához grafikus felület:
	- hely paraméterek:
		- kezdő (*initial*), sürgős (*urgent*), elkötelezett (*committed*),
		- hely-invariáns (invariant);

*átmenet* paraméterek:

- szelekció (select),
- őrfeltétel (guard),
- szinkronizáció (sync.),
- értékadás (update) megadás;

#### invariánsok (*invariant*):

- helyek rendelkezhetnek invariánssal;
- mellékhatás mentes, Boole értékű kifejezés;
- csak órákra, órák különbségére vonatkozó egyszerű kifejezések (csak felső korlát, ami egész értékű kifejezés) konjunkciói, illetve órákat nem tartalmazó Boole kifejezések lehetnek;
- addig tartózkodhat az automata az adott helyen míg az invariáns feltétel teljesül;
- invariáns feltétel nem válhat hamissá, vagyis ha hamissá válik, akkor nincs következő rendszer állapot és a futás véget ér;

## sürgősség és elkötelezettség:

helyek tulajdonsága lehet:

- kezdő (*initial*)
- sürgős (*urgent*): ilyen helyen nem telhet az idő, a többi automata várakozástól különböző átmeneteket csinálhat míg a sürgős helyet az automata el nem hagyja;
- elkötelezett (*committed*): ilyen helyen nem telhet az idő, a következő átmenet innen vagy egy másik elkötelezett állapotból indulhat;

sürgős és elkötelezett egyszerre nem lehet egy hely;

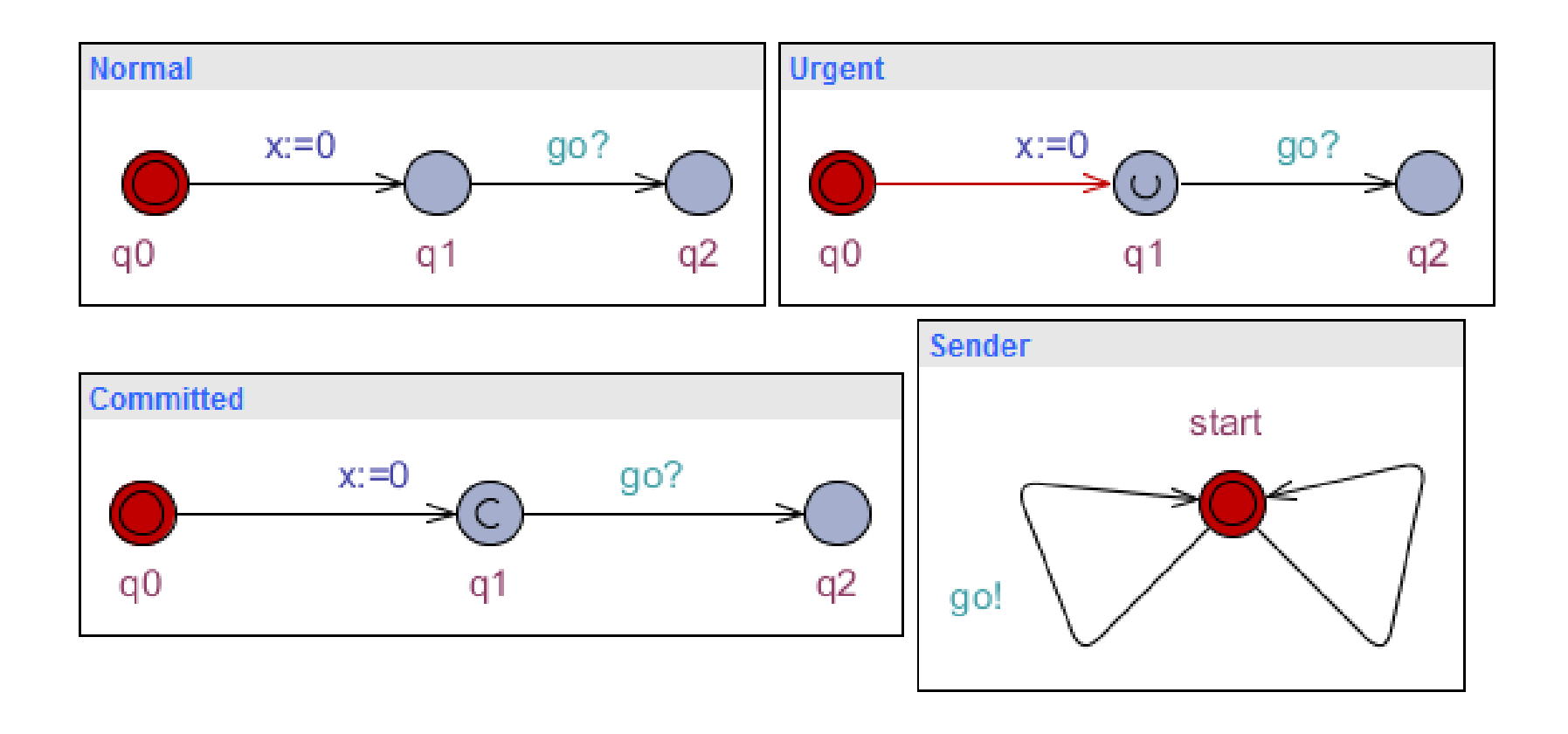

## példa: normál, kezdő, sürgős, elkötelezett helyek az Uppaal-ban

## őrfeltételek (*guard*):

- átmenetek engedélyezése, ha az őrfeltétel értéke igaz a rendszer aktuális állapotában;
- mellékhatás mentes, Boole értékre kiértékelhető;
- óra változókra, egészekre és konstansokra (valamint azok tömbjeinek elemeire) lehet hivatkozni bennük;
- óraváltozók, illetve azok különbsége csak egészekkel hasonlíthatók;
- különböző órákra vonatkozó feltételek csak konjunkcióval köthetők össze, diszjunkcióval nem; példa:
	- $x$  >= 1 &&  $x$  <= 2 : x az [1,2] intervallumba esik ;
	- $x < 100$  or  $y == 50$  nem megengedett;

## szinkronizációk (*sync.*):

- a szinkronizáció történhet bináris, üzenetszórásos, sürgős csatornán keresztül;
- a szinkronizáció alapját képező csatornákat globálisan kell deklarálni;
	- pl. *chan* c;

*broadcast chan* d;

*urgent chan* a;

*- bináris szinkronizáció*:

 az egyik automata pl. c! és egy automata c? csatorna parancsa egyszerre hajtódik végre, tehát küldés csak akkor hajtható végre, ha van fogadó, különben az átmenet blokkol;

*- üzenetszórásos (broadcast)* csatornák:

 egy küldő és tetszőleges számú (0 is lehet) fogadó fél között jön létre, a küldés mindig végrehajtható;

 minden végrehajtható fogadóval (d?) szinkronizál a broadcast típusú csatornára küldő (d!);

- s*ürgős (urgent)* csatornák:

 ha a sürgős csatornán keresztül szinkronizálni lehet, sem a küldő sem a fogadó nem tehet várakozó átmenetet,

egymást meg kell várniuk,

 órákra vonatkozó őrfeltétel nem lehet a szinkronizáló átmeneten;

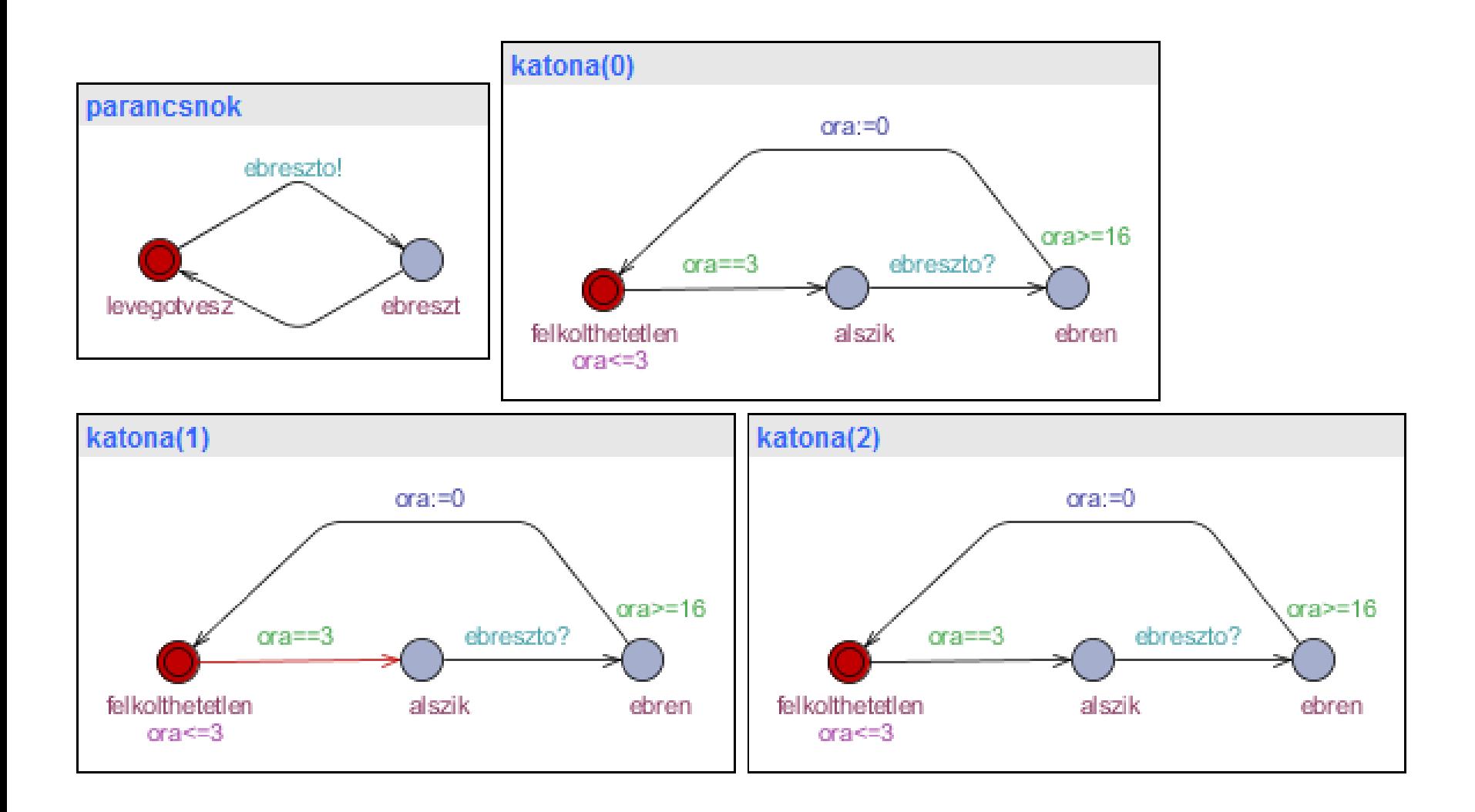

példa:üzenetszórásos szinkronizáció az Uppaal-ban (declaration mezőben: broadcast chan ebreszto;)

## értékadások (*updata*):

- az átmenet végrehajtásának 3. lépése, megváltoztatja a modell állapotát;
- típusokat egyeztetni kell, csak konstansra, órára, egész változóra (ezek tömbjeire) lehet hivatkozni;
- nem csak az órák újra indítása, hanem az óraváltozóknak tetszőleges egész érték is adható;
- más változónak is lehet értéket adni;
- értékadások végrehajtása szekvenciálisan;

példa:

- j = (i[1] > i[2] ? i[1] : i[2] ) : j értéke az i[1] és i[2] maximuma lesz;
- $x = 1$ ,  $y = 2*x : x$  értéke 1, y értéke 2 lesz;

## szelekció (*select*):

- nem-determinisztikusan köthető érték azonosítóhoz adott értéktartományból;
- az átmenet őrfeltételében, szinkronizációjában, értékadó részében a szelekcióban megadott változó a hozzákötött értéktartományból vesz fel értéket; példa:
	- select: i : int [0,3]
	- synchronization: a[i]?
	- update expression: receive\_a(i)

 (*i*-hez nem-determinisztikusan történik a [0-3]-ba tartozó valamely egész érték kötése, mely indexként jelenik meg az *a* csatorna tömbnél, a *receive\_a* eljáráshívásnál pedig argumentumként);

Kifejezések szintaxisa, alkalmazható operátorok, operátorok precedenciája részletesen: Uppaal Help / language reference / expressions

*forall* (id : type) Expr kifejezés:

 értéke igaz, ha az Expr értéke igaz bármely type típusba eső id érték esetén, egyébként az értéke hamis;

*exists* (id : type) Expr kifejezés:

értéke igaz, ha van olyan type típusba eső érték,

melyet id felvéve az Expr értéke igaz, egyébként hamis;

type típus korlátos egész vagy skalár halmaz lehet;

- Rendszer definíció (*system definition*)
- komponensek megadása az automata sablonok *példányosításával*; példa:

 lampa és embertipus egy-egy automata sablon; ember1 := embertipus (1000); ember2 := embertipus (2000); system lampa, ember1, ember2;

- ha egy sablon *korlátozott egész értékű paraméterekkel*  rendelkezik, akkor aktuális paraméter megadás hiányában automatikusan létrehozza a példányokat úgy, hogy a paramétereket az összes lehetséges módon az értékkészletből megválasztja;

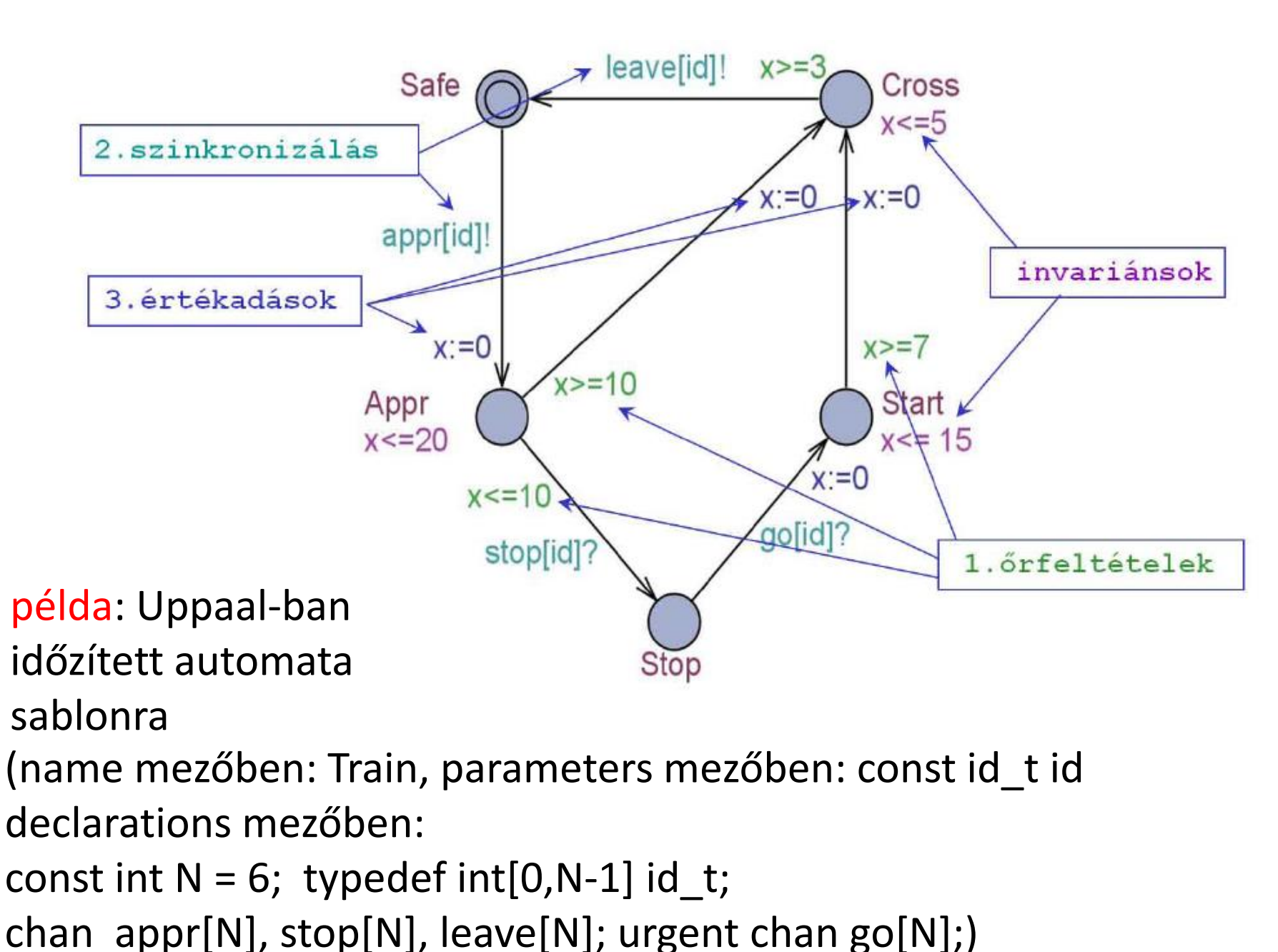

67

## **Tulajdonság specifikáció Uppaal-ban**

CTL logika megszorított változata;

- E<>*P*: van olyan futás, hogy valamikor a *P* igaz lesz (lehetségesség, **EF***P*);
- A[]*P*: minden futás minden állapotában *P* igaz (invariáns tulajdonság, **AG***P*);
- E[]*P*: van olyan futás, melynek minden állapotában *P* igaz (lehetséges invariáns, **EG***P*);
- A<>*P*: minden futás során valamikor *P* igaz lesz (előbb utóbb biztosan *P* igaz lesz, **AF***P*);
- *- P*--> *Q*: minden úton, ha *P* teljesül, valamikor *Q* is teljesülni fog;
- P és Q nem lehetnek összetett formulák, csak Boole értékű, mellékhatás mentes kifejezések;
- nem engedi a temporális operátorok egymásba ágyazását (pl. A[](E<>*P*) nem írható);
- lehet kifejezésekben konstansokra, egész értékű változókra, órák értékeire, automaták aktuális állapotaira hivatkozni;
- formulákban használhatók a *not*, *or*, *and*, *imply* Boole műveletek is;
- *néhány azonosság*: *not* A[]P = E<> *not* P *not* A<> P = A[] *not* P  $P \rightarrow Q = A[ (P \implies A > Q)$

### példa:

- A[] 1<2: ez az invariáns mindig igaz;
- E<> (p1.cs *and* p2.cs): igaz, ha a rendszer valamikor elérhet egy olyan állapotot, melyben *p1* és *p2* processzus is a *cs* helyen van;
- A[] (p1.cs *impy not* p2.cs): invariáns tulajdonság, valahányszor *p1* a *cs* helyen van, mindannyiszor *p2* nincs a *cs* helyen (nem keverendő a --> operátorral, mely megengedi az időbeli eltolódást);